On
Oracle Hyperion Products Suite
&
Oracle Business Intelligence
Enterprise Edition

**Amit Sharma learnhyperion.wordpress.com** 

#### **Hyperion Product Suite**

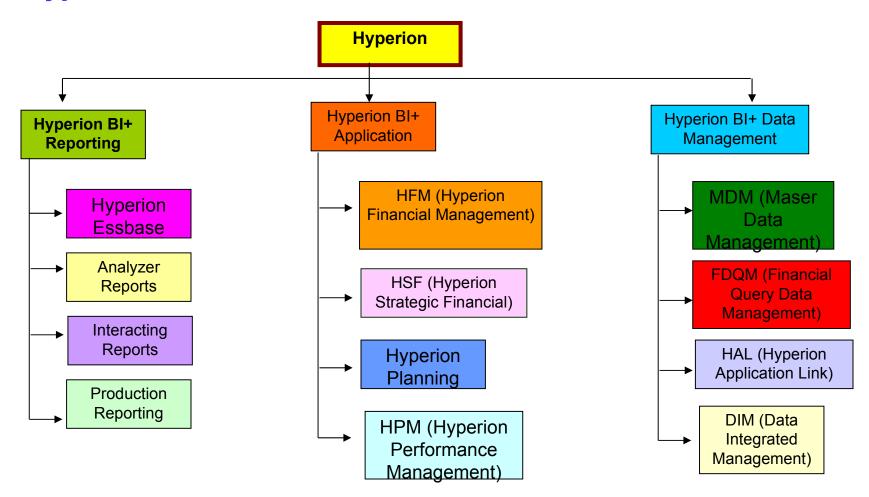

#### What is Essbase?

It is a multidimensional database that enables Business Users to analyze Business data in multiple views/prospective and at different consolidation levels. It stores the data in a multidimensional array.

Minute->Day->Week->Month->Qtr->Year
Product Line->Product Family->Product Cat->Product sub Cat

## Typical Data Warehouse

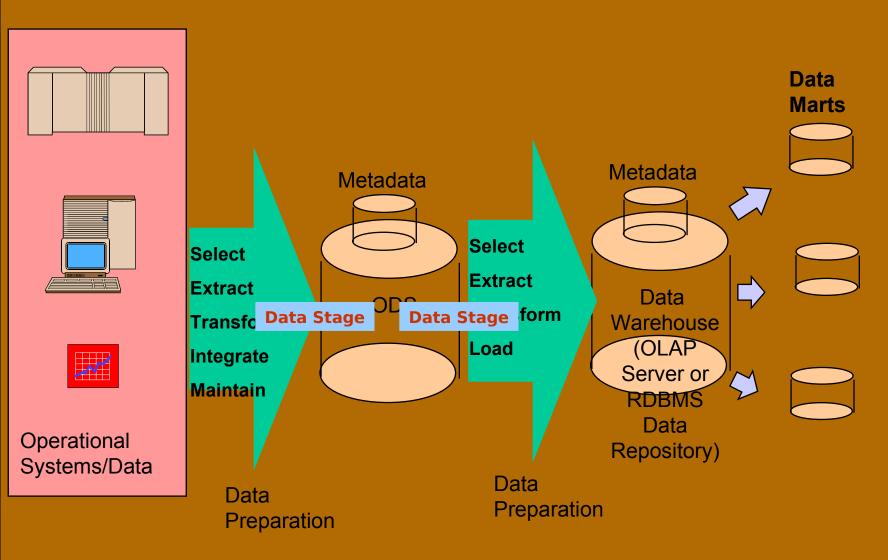

## Life Cycle Of Essbase

- 1.Creating the Database
- 2.Dimensional Building
- 3.Data Loading
- 4.Performing the Calculations
- 5.Generating the Reports

#### **Essbase Multi Dimension Data Modeling (Complete Life Cycle)**

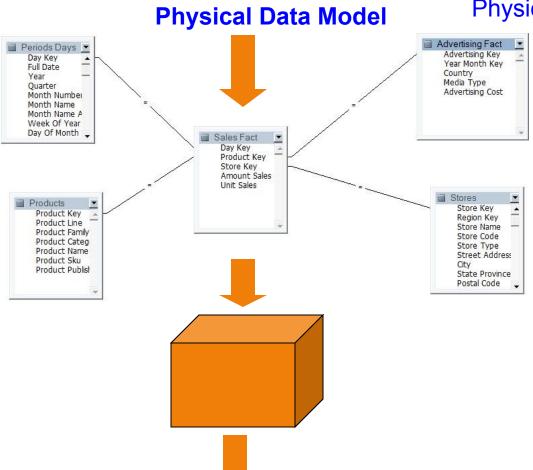

Physical Tables from ODS Environment

Logical Multi Dimensional Model

Multi Dimensional View

**Presentation Layer Reporting** 

## HYPERION "Essbase" Components

- 1) Essbase Analytic Server (Essbase Server)
- 2) Essbase Administration Server (User Interface)
- 3) Essbase Integration Services (RDBMS→Essbase)
- 4) Essbase Spread Sheet Services
- 5) Essbase Provider Services.
- 6) Essbase Smart-view
- 7) Essbase Studio (New Feature)

### **Essbase Architecture**

1.Client tier

2.Middle Tier (App tier)

3. Database tier

### Architecture

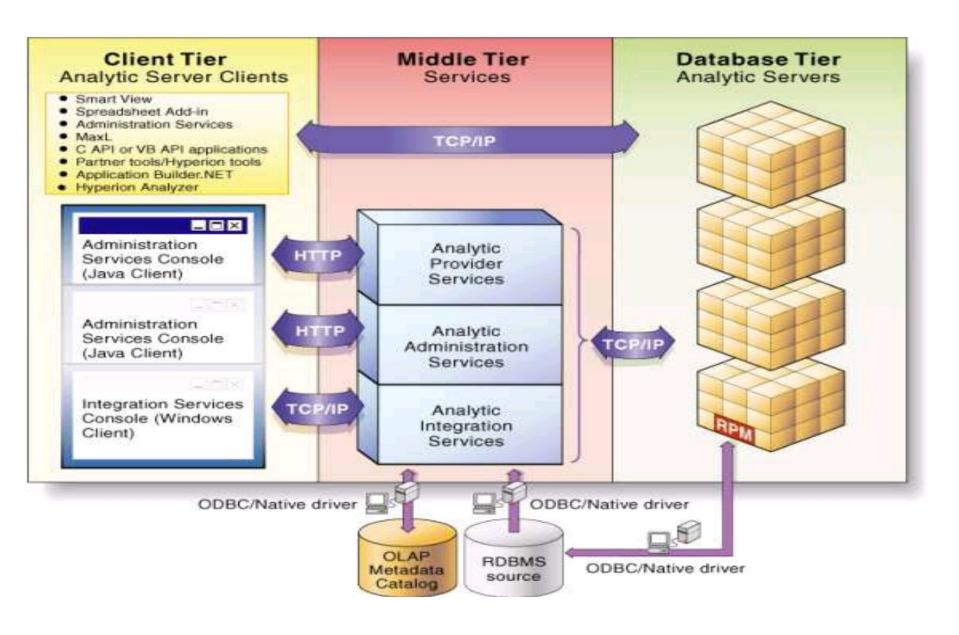

#### **Contents**

#### Overview (OLAP)

#### **Multidimensional Analysis**

- \* Multidimensional Analysis Introduction
- \* Operations In multidimensional Analysis
- \* Multidimensional Data Model
- \* Multi-Dimensional vs. Relational

#### Overview of system 9.x/11.x

- \* Hyperion System 9 Smart view
- \* Hyperion System 9 BI+ Interactive reporting
- \* Hyperion System 9 BI+ Analytic services
- \* Hyperion system 9 shared services
- \* Hyperion system 9 White Board

#### **Introduction to Essbase**

#### Sales Slice of the Database

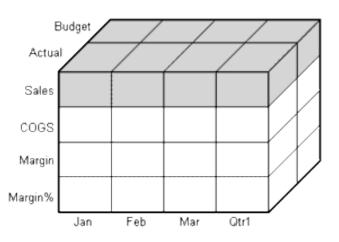

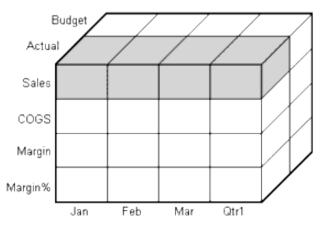

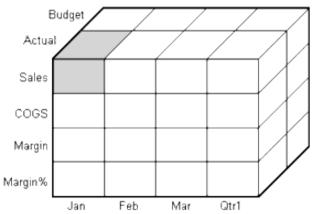

#### Learnhyperion.wordpress.com aloo a2@yahoo.com

#### Online Analysis Processing(OLAP)

It enables analysts, managers and executives to gain insight into data through fast, consistent, interactive access to a wide variety of possible views of information that has been transformed from raw data to reflect the real dimensionality of the enterprise as understood by the user.

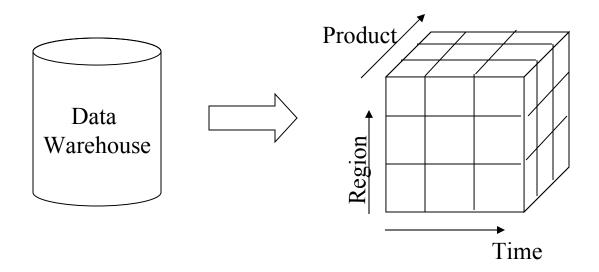

#### **Overview of OLAP**

OLAP can be defined as a technology which allows the users to view the aggregate data across measurements (like Maturity Amount, Interest Rate etc.) along with a set of related parameters called dimensions (like Product, Organization, Customer, etc.)

#### Relational OLAP (ROLAP)

- Relational and Specialized Relational DBMS to store and manage warehouse data
- OLAP middleware to support missing pieces
  - Optimize for each DBMS backend
  - Aggregation Navigation Logic
  - Additional tools and services
- Example: Micro strategy, MetaCube (Informix)

#### Multidimensional OLAP (MOLAP)

- Array-based storage structures
- Direct access to array data structures
- Example: Essbase (Arbor), Accumate (Kenan)

#### Domain-specific enrichment

### **Implementation Techniques**

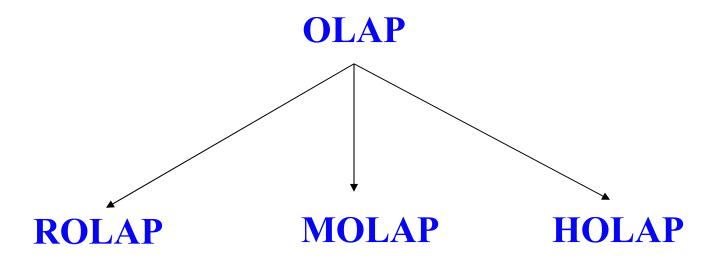

Relational OLAP

Multidimensional OLAP

Hybrid OLAP

**ROLAP - Relational OLAP** 

Access Data stored in relational Data Warehouse for OLAP Analysis **MOLAP - Multidimensional OLAP** 

Multidimensional Databases for database HOLAP - Hybrid OLAP
OLAP Server routes
queries first to MDDB,
then to RDBMS and result
processed on-the-fly in
Server

### **Key Features of OLAP applications**

- Multidimensional views of data
- Calculation-intensive capabilities
- Time intelligence
- \*\*Key to OLAP systems are multidimensional databases.
- Multidimensional databases not only consolidate and calculate data; they also provide retrieval and calculation of a variety of data subsets.
- A multidimensional database supports multiple views of data sets for users who need to analyze the relationships between data categories

Ex: Did this product sell better in particular regions? Are there regional trends?

Did customers return Product A last year? Were the returns due to product defects?

## What is Multidimensional Analysis

### **Multidimensional Analysis**

A *multidimensional database* supports multiple views of data sets for users who need to analyze the relationships between data categories. For example, a marketing analyst might want answers to the following questions:

- How did Product A sell last month? How does this figure compare to sales in the same month over the last five years? How did the product sell by branch, region, and territory?
- Did this product sell better in particular regions? Are there regional trends?

Multidimensional databases consolidate and calculate data to provide different views. Only the database outline, the structure that defines all elements of the database, limits the number of views. With a multidimensional database, users can *pivot* the data to see information from a different viewpoint, *drill down* to find more detailed information, or drill up to see an overview.

### **Multidimensional Analysis**

# Analysis of data from multiple perspectives.

Jan Gross Sales For all the products and all customers in the current year. This will give the details that which customer bought the most sales and which product sold least in a month and year

| Sales Report By Month |                      |                                                |  |  |  |
|-----------------------|----------------------|------------------------------------------------|--|--|--|
|                       | Customer             | Product                                        |  |  |  |
| lan                   | Feb                  | Mar                                            |  |  |  |
| 2,358,610             | 2,345,890            | 58,86                                          |  |  |  |
| 116,616               | 138,856              | 20,56                                          |  |  |  |
| 2,477,428             | 2,566,526            | 89,19                                          |  |  |  |
|                       | 2,358,610<br>116,616 | Customer  2,358,610 2,345,890  116,616 138,856 |  |  |  |

| Product Report By Month |           |           |         |  |
|-------------------------|-----------|-----------|---------|--|
| Gross Sales             |           | Customer  | Product |  |
| Month                   | lan       | Feb       | Mar     |  |
| Performance             | 1,597,560 | 1,697,890 | 775,600 |  |
| Values                  | 116,616   | ,         | 20,567  |  |
| All Products            | 2,358,61  | 2,566,526 | 89,196  |  |

| Variance Report By Channel |              |             |            |  |
|----------------------------|--------------|-------------|------------|--|
| All Products               |              | Gross Sales | lan e      |  |
| Gross Sales                | Current Year | Budget      | Act Vs Bud |  |
| Performance                | 775,600      | 1,697,890   | 224,160    |  |
| Values                     | 116,616      | 1,651,006   | 20,567     |  |
| All Products               | 2,358,61     | 2,566,526   | 89,196     |  |

#### Drill Down

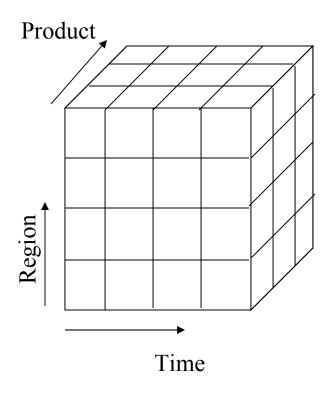

Category e.g Electrical Appliance

Sub Category e.g Kitchen

### Drill Up

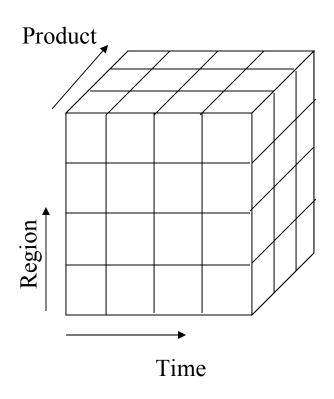

Category e.g Electrical Appliance

Sub Category e.g Kitchen

Product e.g Toaster

Slice and Dice

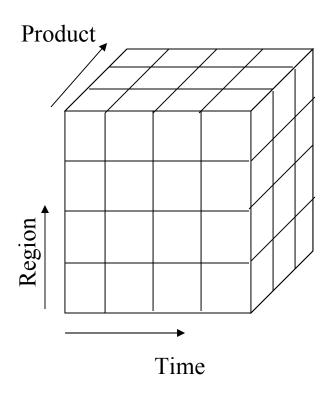

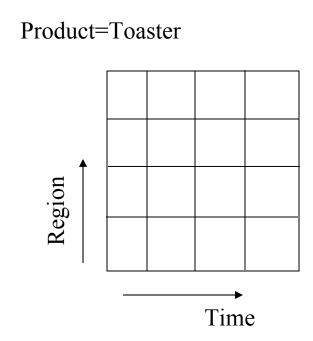

### **Pivot**

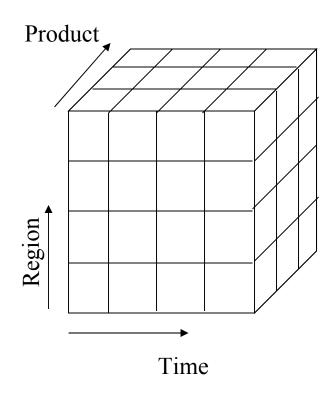

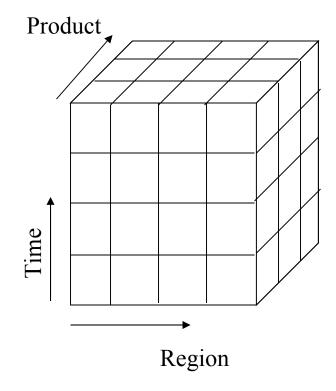

### **Operations In multidimensional Analysis**

Aggregation (*roll-up*)

- dimension reduction: e.g., total sales by city
- summarization over aggregate hierarchy: e.g., total sales by city and year
   total sales by region and by year

Selection (*slice*) defines a sub cube

 $\sim$  e.g., sales where city = Palo Alto and date = 1/15/96

Navigation to detailed data (*drill-down*)

• e.g., (sales - expense) by city, top 3% of cities by average income

Visualization Operations (e.g., Pivot)

#### Multidimensional Data Model

Database is a set of *facts* (points) in a multidimensional space

A fact has a *measure* dimension

quantity that is analyzed, e.g., sale, budget, Operating Exp,

A set of *dimensions* on which data is analyzed

e.g., store, product, date associated with a sale amount

Dimensions form a sparsely populated coordinate system

Each dimension has a set of *attributes* 

e.g., owner city and county of store

Attributes of a dimension may be related by partial order

- Lattice: e.g., date> month>year, date>week>year

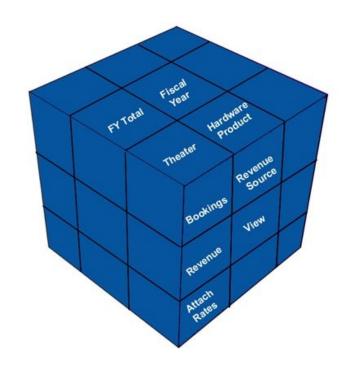

Uses a *cube* metaphor to describe data storage.

An Essbase database is considered a "cube", with each cube axis representing a different *dimension*, or slice of the data (accounts, time, products, etc.)

All possible data intersections are available to the user at a click of the mouse.

#### **Multidimensional Data**

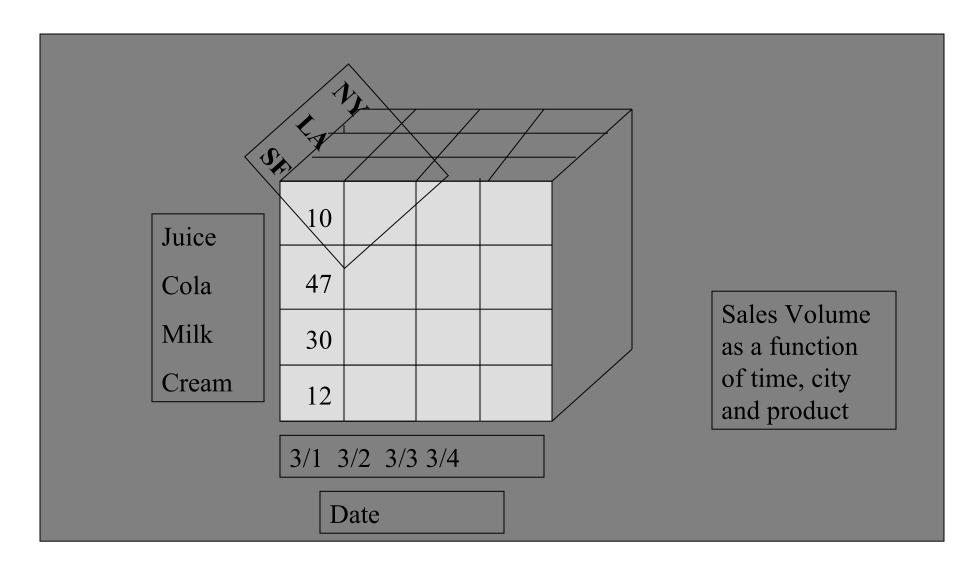

### A Visual Operation: Pivot (Rotate)

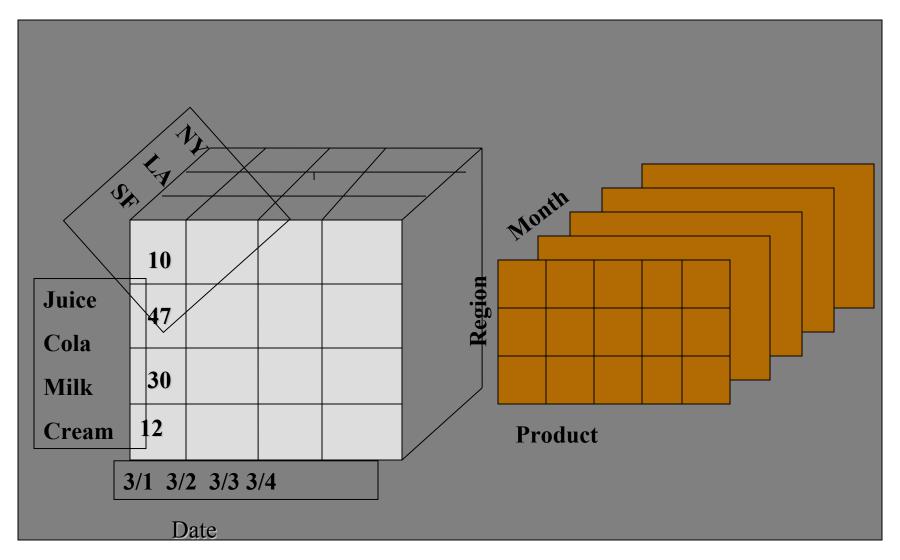

Consider the three dimensions in a databases as Accounts, Time, and Scenario where Accounts has 4 members, Time has 4 members and Scenario has two members.

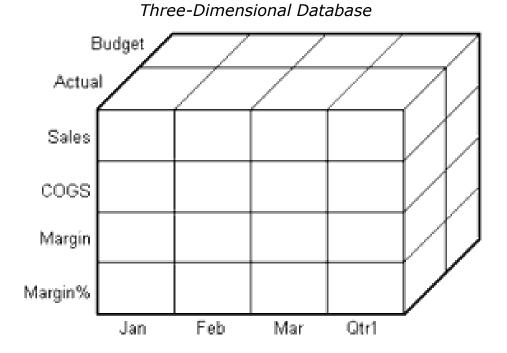

The shaded cells is called a slice illustrate that, when you refer to Sales, you are referring to the portion of the database containing eight Sales values.

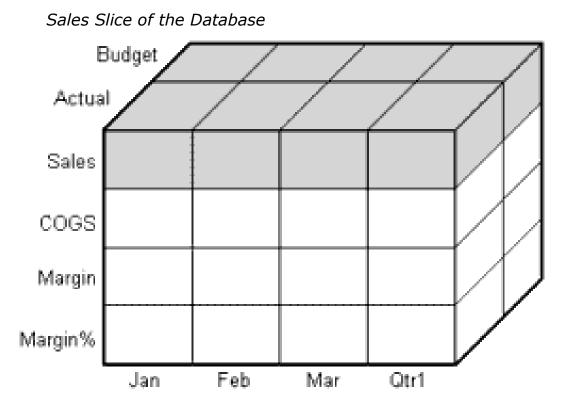

When you refer to Actual Sales, you are referring to the four Sales values where Actual and Sales intersect as shown by the shaded area.

Actual, Sales Slice of the Database

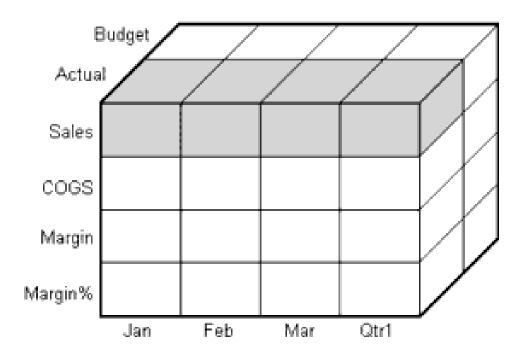

Data value is stored in a single cell in the database. To refer to a specific data value in a multidimensional database, you specify its member on each dimension. The cell containing the data value for Sales, Jan, Actual is shaded. The data value can also be expressed using the cross-dimensional operator (->) as Sales -> Actual -> Jan.

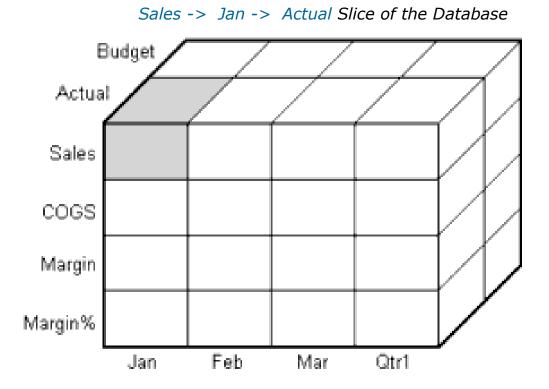

Learnhyperion.wordpress.com aloo a2@yahoo.com

Data for January Data from Different Perspective

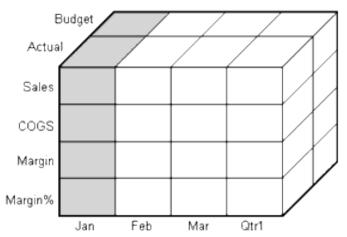

Data for February

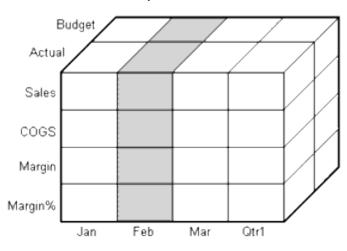

Data for Profit Margin

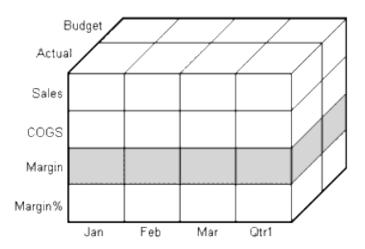

#### Multi-Dimensional vs. Relational

Multi-dimensional database are usually queried topdown – the user starts at the top and drills into dimensions of interest.

- Can perform poorly for transactional queries

Relational databases are usually queried bottom-up – the user selects the desired low level data and aggregates.

- Harder to visualize data; can perform poorly for high-level queries

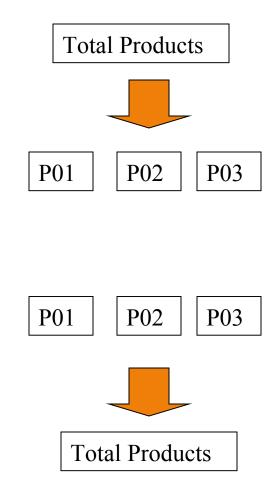

#### **OLAP Vs RDBMS**

In RDBMS, we have:

DB -> Table -> Columns -> Rows

In OLAP, we have:

**CUBES** 

| RDBMS          | OLAP             |  |
|----------------|------------------|--|
| 2 Dimensions   | Multi Dimensions |  |
|                |                  |  |
| All Data types | Only numbers     |  |
| Table          | Cube             |  |

## Questions??????